# A Framework for L3VPN Performance Monitoring

draft-dong-I3vpn-pm-framework-00

Jie Dong, Zhenbin Li (Huawei)

IETF85 Nov. 2012 Atlanta

## Background

- Performance Monitoring (PM) in BGP MPLS L3VPN is desired
  - Meet SLA of services which are sensitive to loss, delay, jitter.
  - Provide operators with visibility to the performance of the VPN network
- Challenges for performance monitoring in existing L3VPN
  - Identifying the source VPN instance of received packets
  - Detailed analyses are provided in accompany draft:
    draft-zheng-l3vpn-pm-analysis-00
- This document describes the framework of providing PM in L3VPN

### New concept for L3VPN PM

- VRF-to-VRF Tunnel (VT)
  - point-to-point connection between two VRFs in a VPN
  - VT is used by the egress PE to identify the ingress VRF
  - Essential for PM in L3VPN

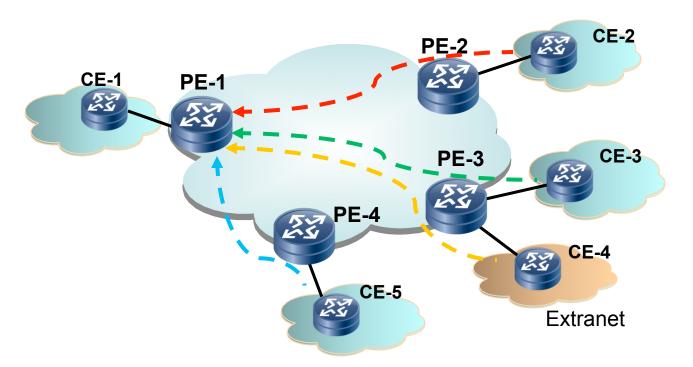

#### **Control Plane Mechanisms**

- Step1: VPN membership auto-discovery
  - Mechanism similar to BGP AD in RFC 6074
  - PEs obtain VPN membership information of the remote PEs/VRFs
- Step2: VRF-to-VRF Label Allocation
  - PE-1 allocates unique MPLS label for each remote VRF to identify
    the VRF-to-VRF tunnel

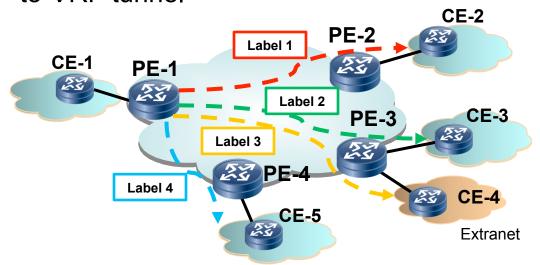

#### **Data Plane Mechanisms**

- Packet Encapsulation with VT label
  - Approach 1: additional VT label for Ingress VRF identification

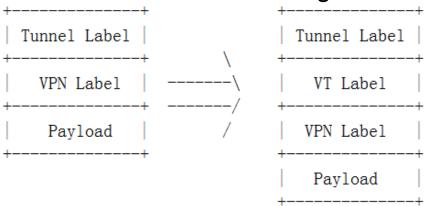

Approach 2: replace VPN label with VT label

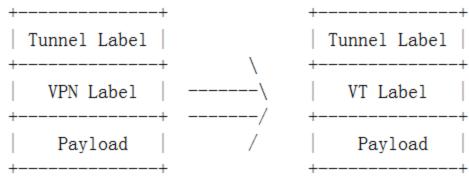

- VT label identifies the connection between source VRF and destination VRF
- VPN route lookup in the destination VRF is required

## Performance Monitoring in L3VPN

- PM mechanisms in RFC 6374 can be used for L3VPN
  - Loss & Delay measurement
  - Format of source and destination addresses in the Addressing
    Object are defined for L3VPN
    - source address: (RD + PE address) of source VRF
    - destination address: (RD + PE address) of destination VRF

## **Next Steps**

- Solicit comments & feedbacks
- Revise the draft